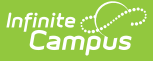

# **Behavior Settings - Study Guide**

Last Modified on  $06/26/2023$  1:40

The Behavior tools are used to manage behavior-related data for a school district. The Behavior Settings tools are used to set up preferences for tracking data related to behavior events, resolutions, and responses.

- [Overview](http://kb.infinitecampus.com/#overview-of-behavior-module-and-setup-options) of Behavior Module and Setup Options
	- **Behavior Module [Overview](http://kb.infinitecampus.com/#behavior-module-overview)**
	- **[Behavior](http://kb.infinitecampus.com/#behavior-settings) Settings**
- Areas That May Impact [Behavior](http://kb.infinitecampus.com/#areas-that-may-impact-behavior-set-up) Set Up
	- **District [Assignments](http://kb.infinitecampus.com/#district-assignments)**
	- Custom Attribute [Dictionary](http://kb.infinitecampus.com/#custom-attribute-dictionary)
	- **Campus Digital [Repository](http://kb.infinitecampus.com/#campus-digital-repository-cdr) (CDR)**

# **Overview of Behavior Module and Setup Options**

### **Behavior Module Overview**

Use this overview to learn about the tasks, skills and procedures related to recording, maintaining, communicating and reporting behavior information.

+ **Documentation**

#### **Behavior Settings**

This content provides an information regarding the tools used to configure behavior preferences and define behavior events, resolutions and response types.

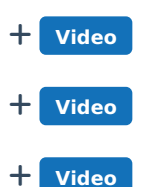

# **Areas That May Impact Behavior Set Up**

## **District Assignments**

Settings made in District Assignments can impact where staff names appear in behavior-related areas of Campus.

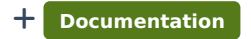

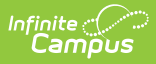

#### **Custom Attribute Dictionary**

Districts can use the Custom Attribute Dictionary to create and place custom elements like fields and lists for use in Campus.

+ **Documentation**

### **Campus Digital Repository (CDR)**

Districts who have purchase Campus Digital Repository (CDR) as a storage area for files utilized within Campus can use those tools to select where documents such as behavior-related files may be uploaded.

+ **Documentation** + **Video**